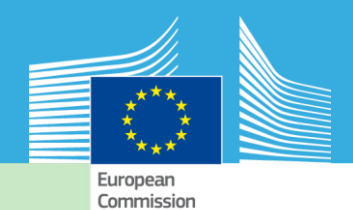

Centre

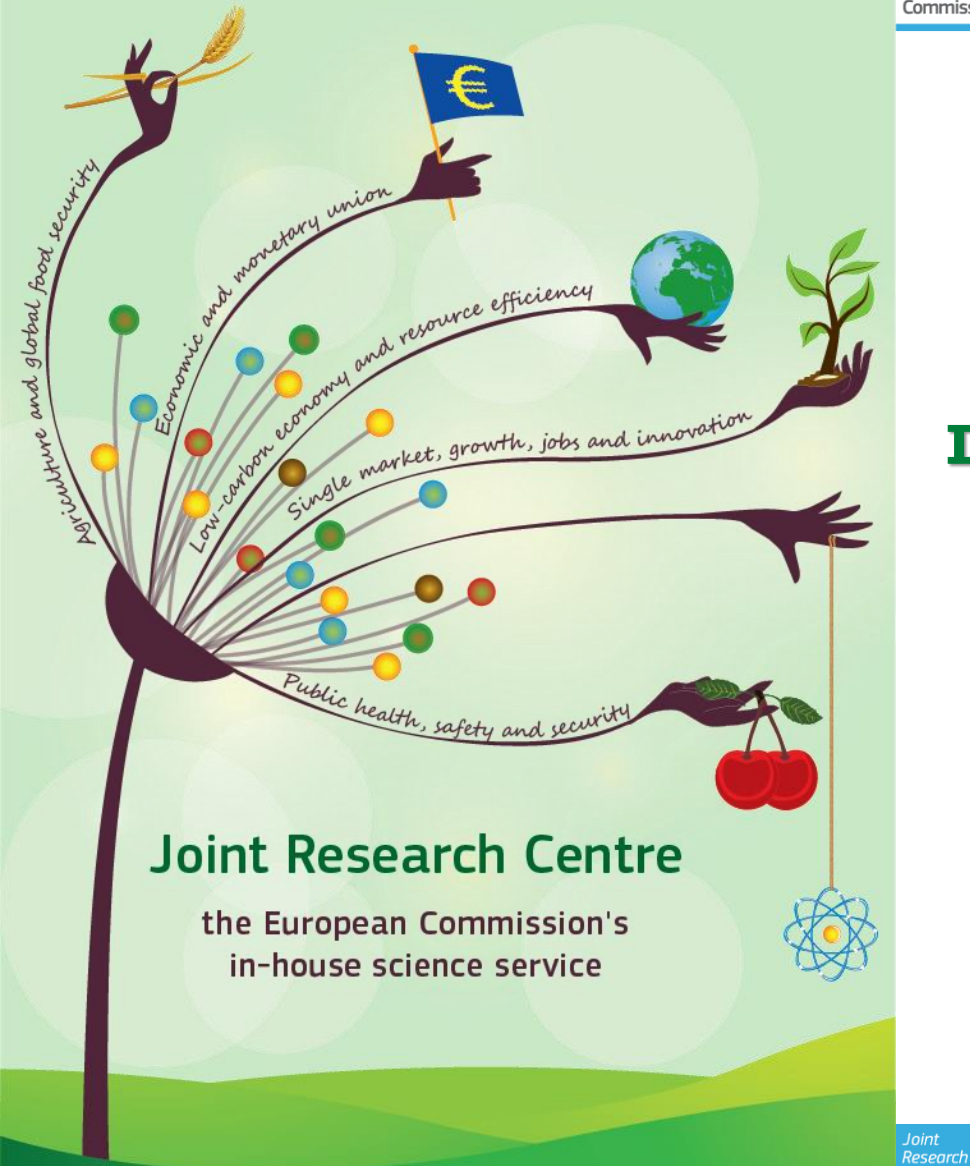

#### **SHERPA-city: Impact of traffic measures on urban air quality**

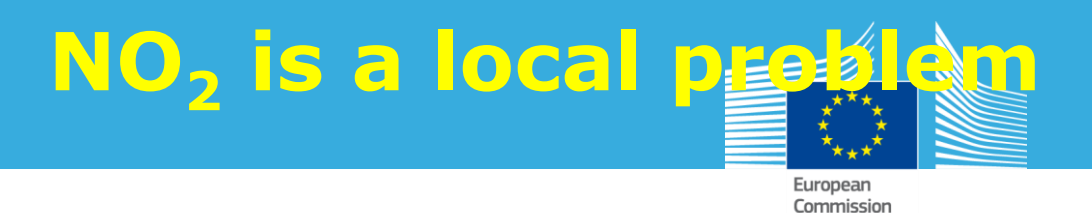

An analysis with SHERPA shows that the **street** and **urban** contributions are dominant  $\rightarrow$  the urban areas can solve their NO<sub>2</sub> problem.

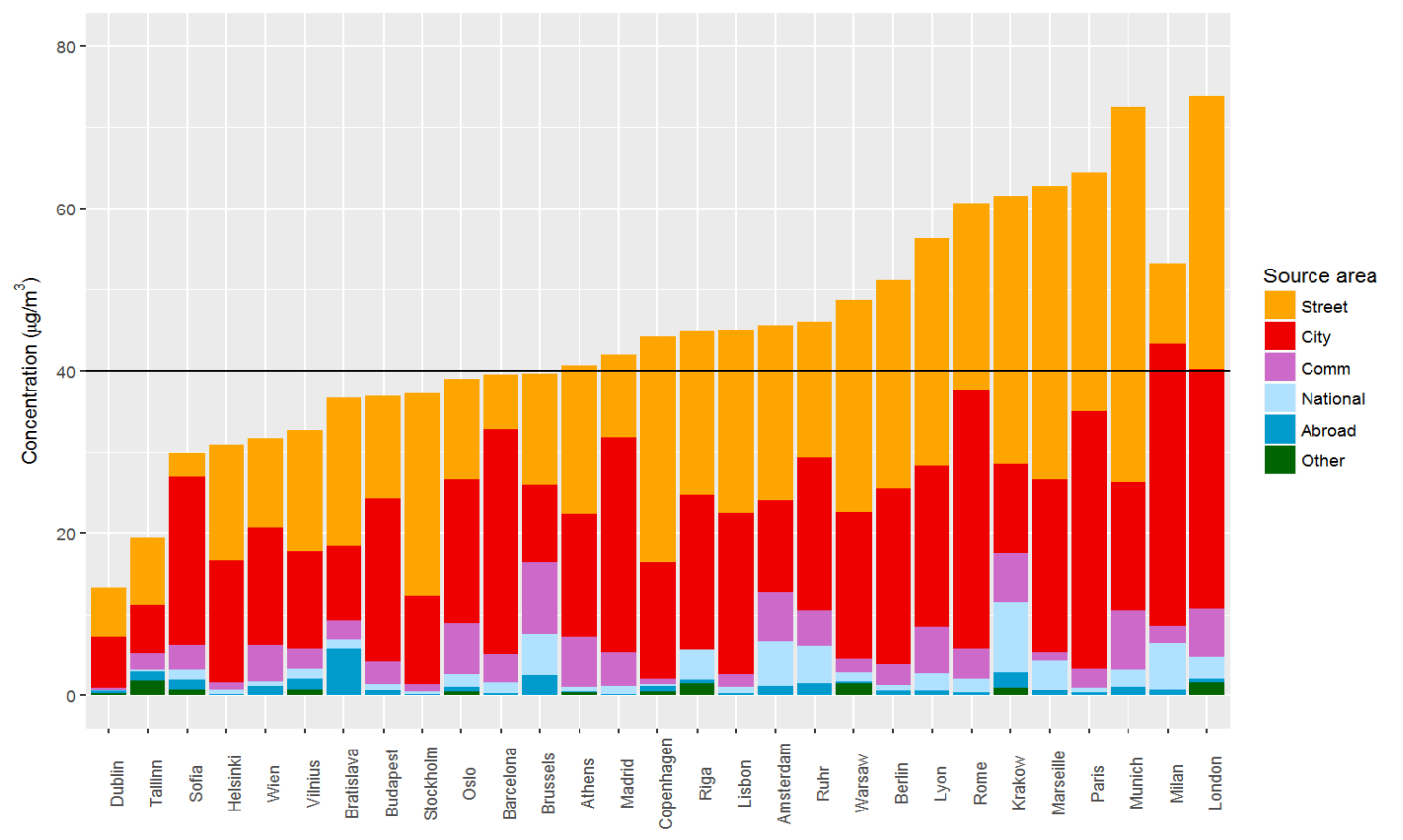

# **What can cities do?**

- Introduction of a low emission zone (LEZ), typically a ban for older diesels and trucks.
	- Heavily debated diesel ban in Stuttgart: no pre-Euro 5 diesels from 10/2018 (?)
- Reduce the amount of traffic with a tax. • Congestion charge in London • Area C in Milan
- Promote a modal shift to public transport, walking and cycling.

• 'bike streets', where cyclists have priority over cars

#### **But how to design these measures and assess their effectiveness?**

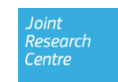

European

Commission

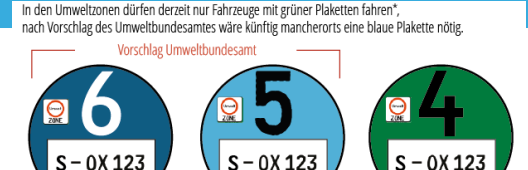

 $S - 0X 123$ 

 $S - 0X 123$ 

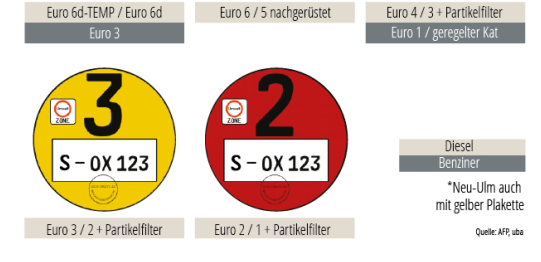

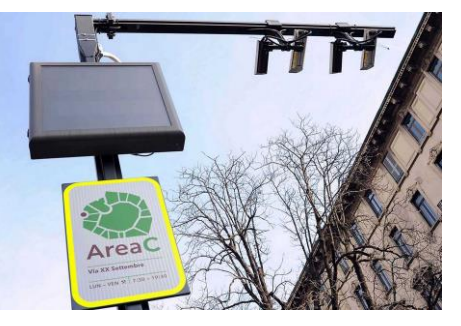

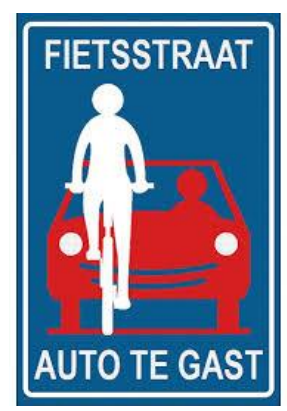

### **The SHERPA-city approach** Europear Commission

- A webtool accessible to everyone (test version available)
- To improve user-friendliness:
	- Selection of the study area on a map
	- A default road network with traffic flows is provided
	- Predefined vehicle fleets per country:
		- Current and future fleets
		- Typical LEZ fleets: e.g. no heavy duty vehicles, no pre-Euro 4 diesels
- Fast calculation of concentrations with a **kernel approach.**
	- Kernel = annual average concentration around a unit  $(1 \text{ kg/h})$ emission source
	- The kernel depends on the weather conditions (wind speed and direction)

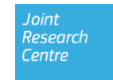

## **Kernel method**

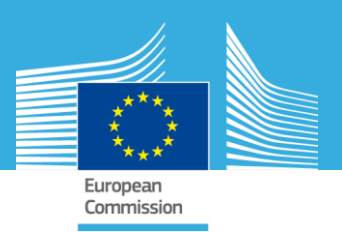

- Focus on annual average: calculate the annual average concentration around a unit source.
- Concentration depends on the local weather (wind speed, direction, temperature)

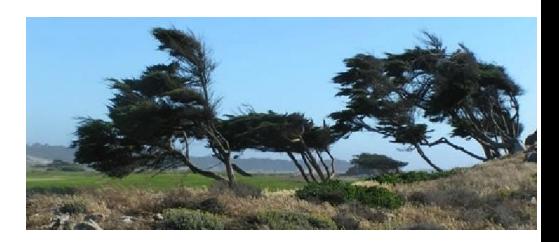

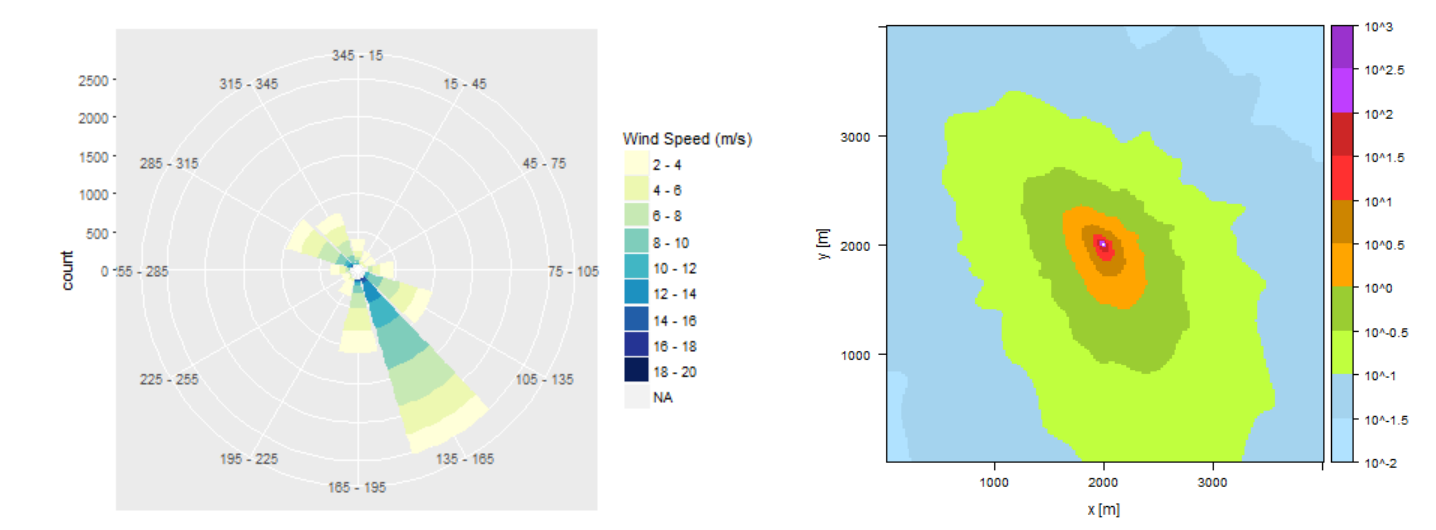

#### **Wind rose and kernel for Marseille, FR**

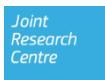

## **Kernel method**

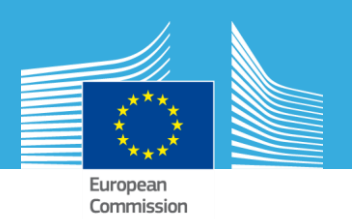

- Dispersion kernels are calculated in advance for the whole of Europe
	- Low concentrations and uniform kernels in windy coastal areas
	- High concentration and high variability in mountainous areas

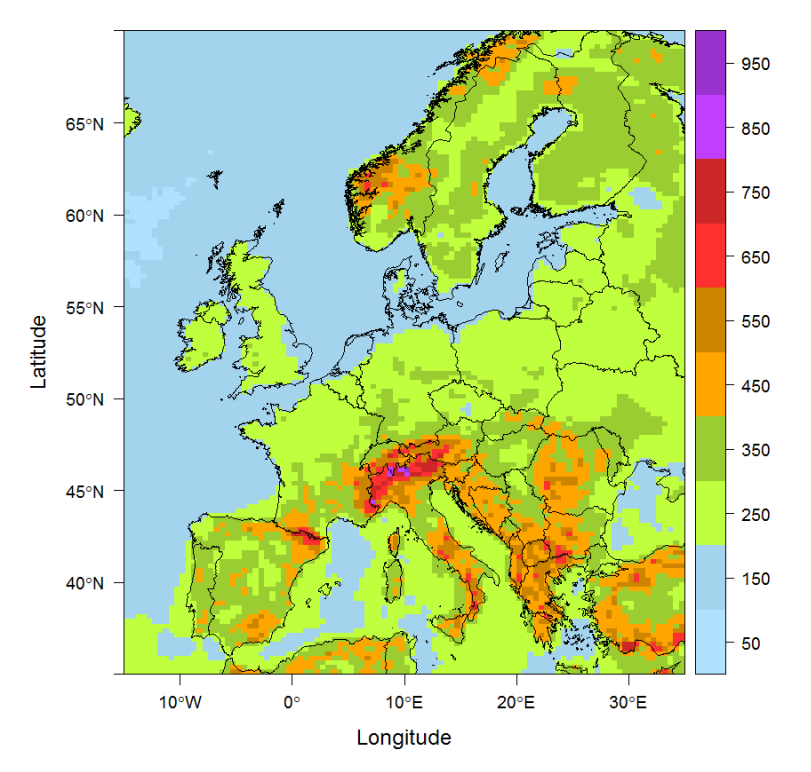

**Maximum concentration of dispersion kernels over Europe for the same unit emission (1 kg/h)**

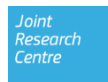

# **Workflow (1)**

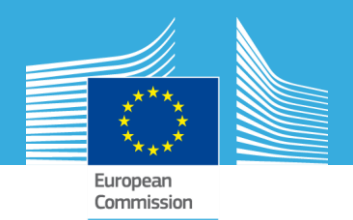

- Create a new project
- Select the country and the year of the default vehicle fleet
- Optional: import the background  $NO<sub>2</sub>$  and PM concentrations.
- Select the study area (<100 km<sup>2</sup>)

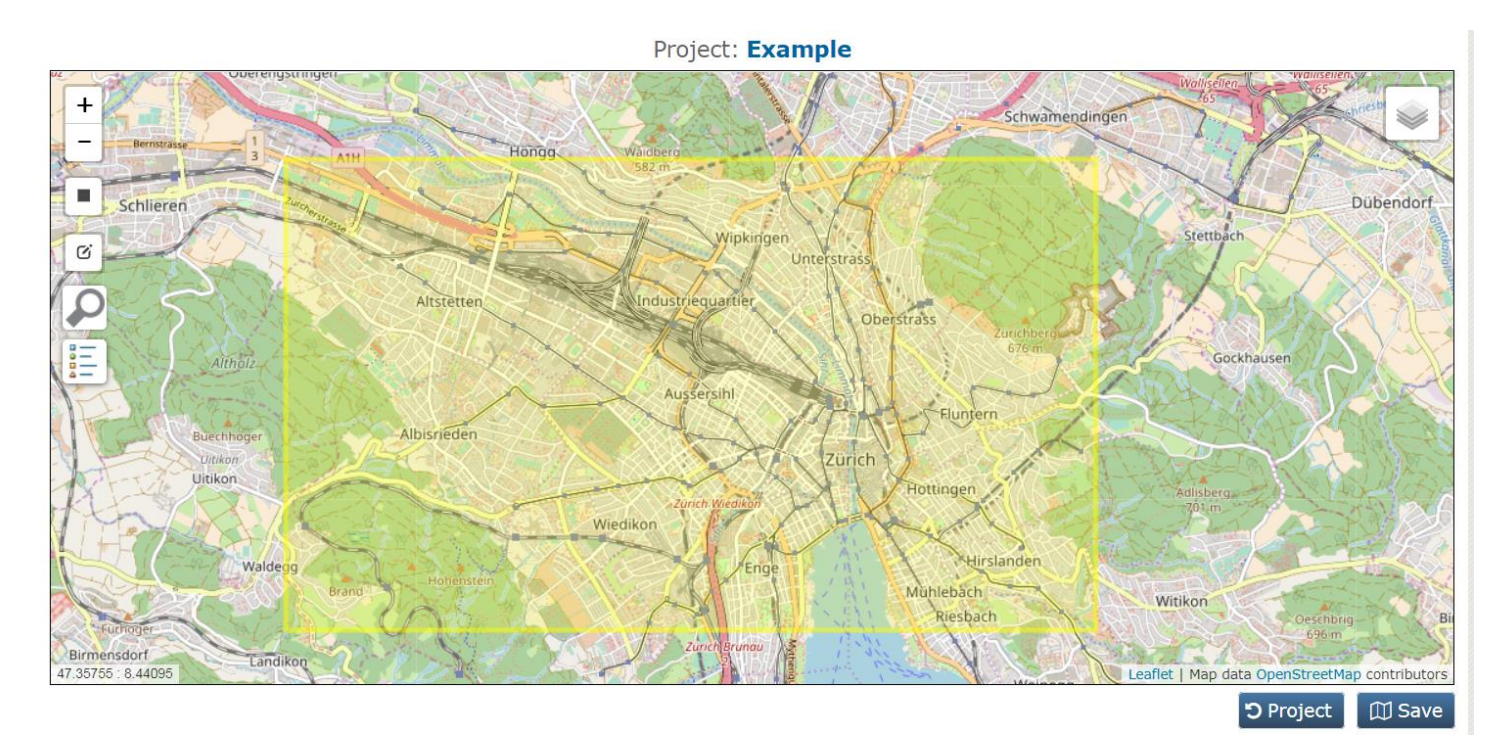

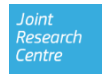

# **Workflow (2)**

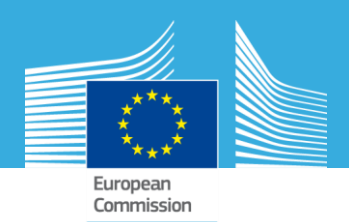

• Modifying traffic

flow and road type.

- Edit the study area by:
- Drawing or importing zones, e.g. a Low Emission Zone

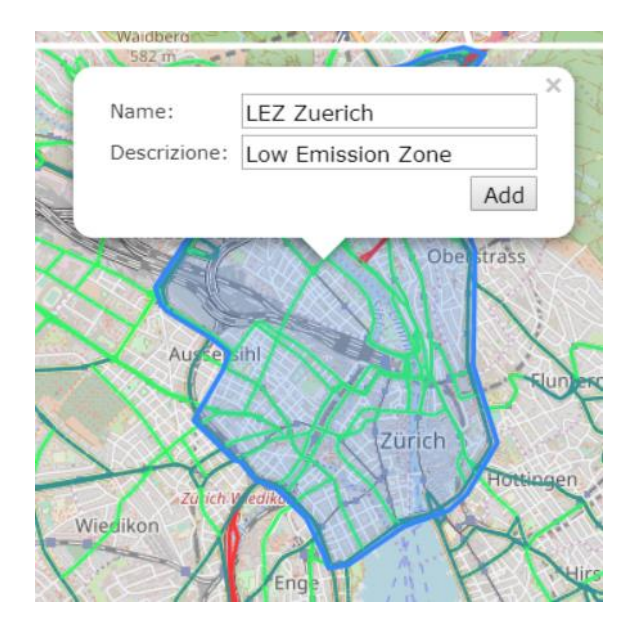

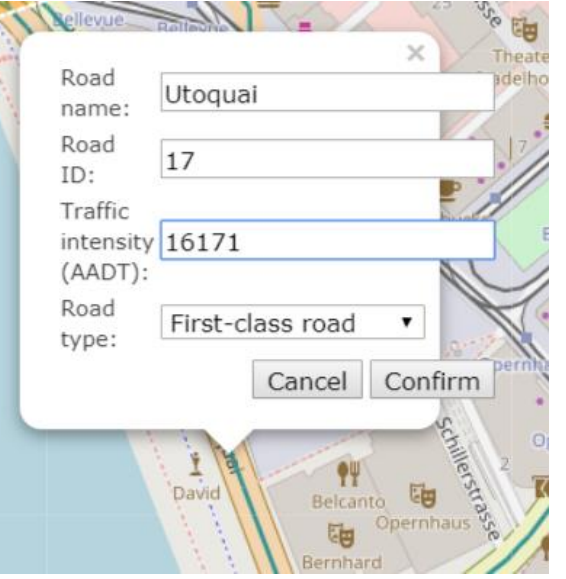

• Adding new roads or importing a road network from a shape file.

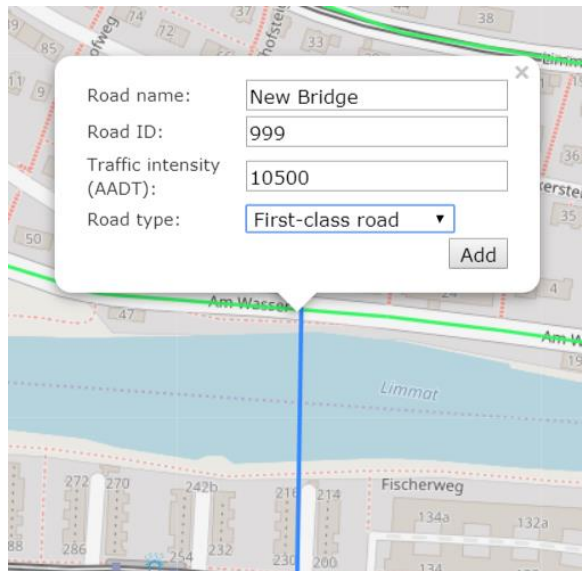

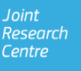

# **Workflow (3)**

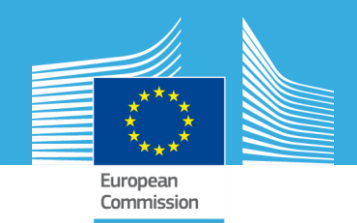

- Scenario definition
- Define new fleets (e.g. exclude pre Euro 4 diesels)
- Assign fleets and traffic reductions to zones.

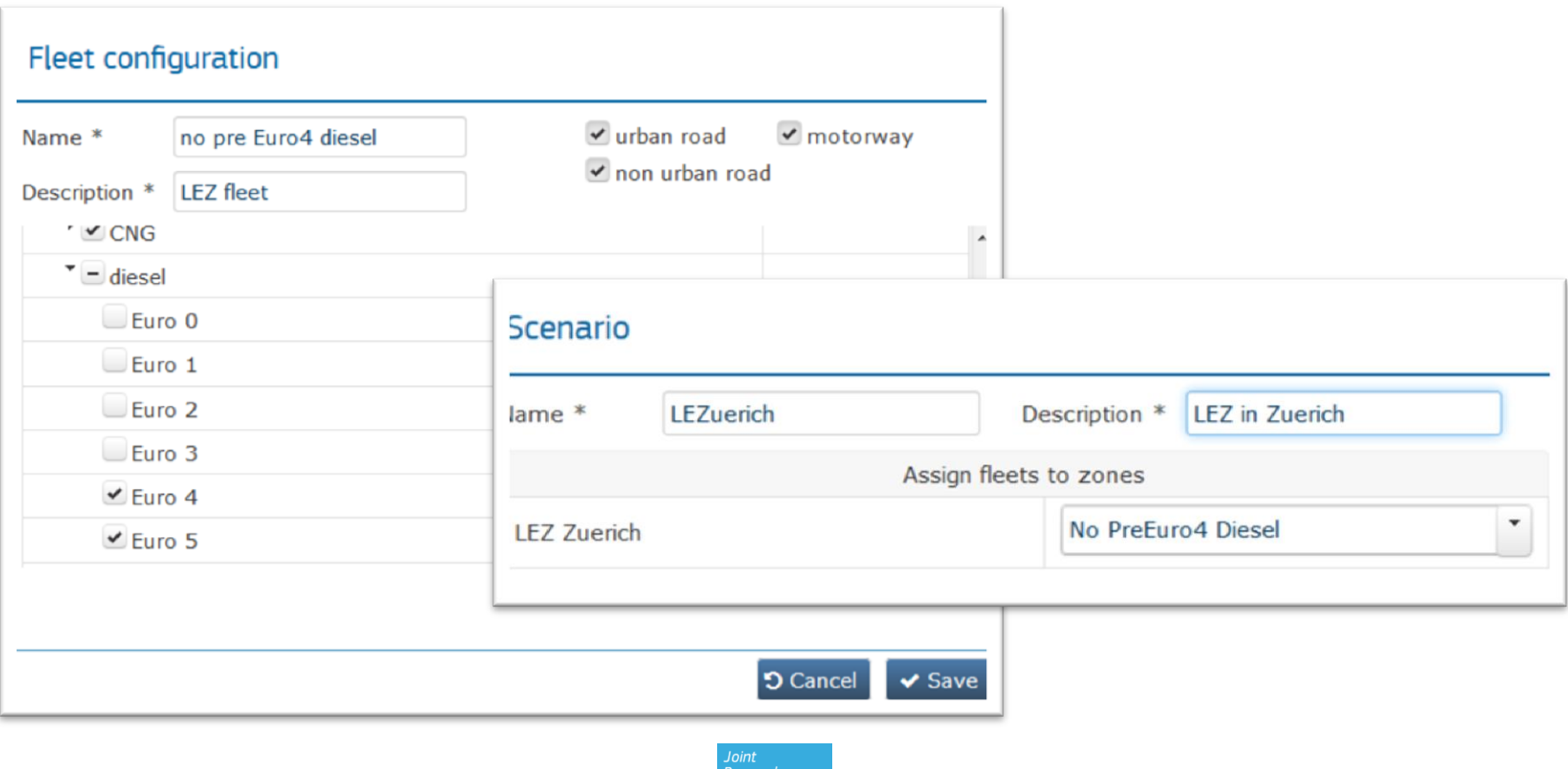

Centre

# **Workflow (4)**

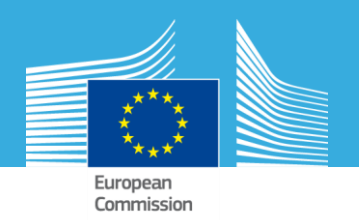

- Compute and visualize results:
	- Bar plots with emissions per area and scenario for  $NO_2$ , PM and  $CO_2$
	- Gridded concentrations and differences between scenarios and basecase for  $NO<sub>2</sub>$  and PM

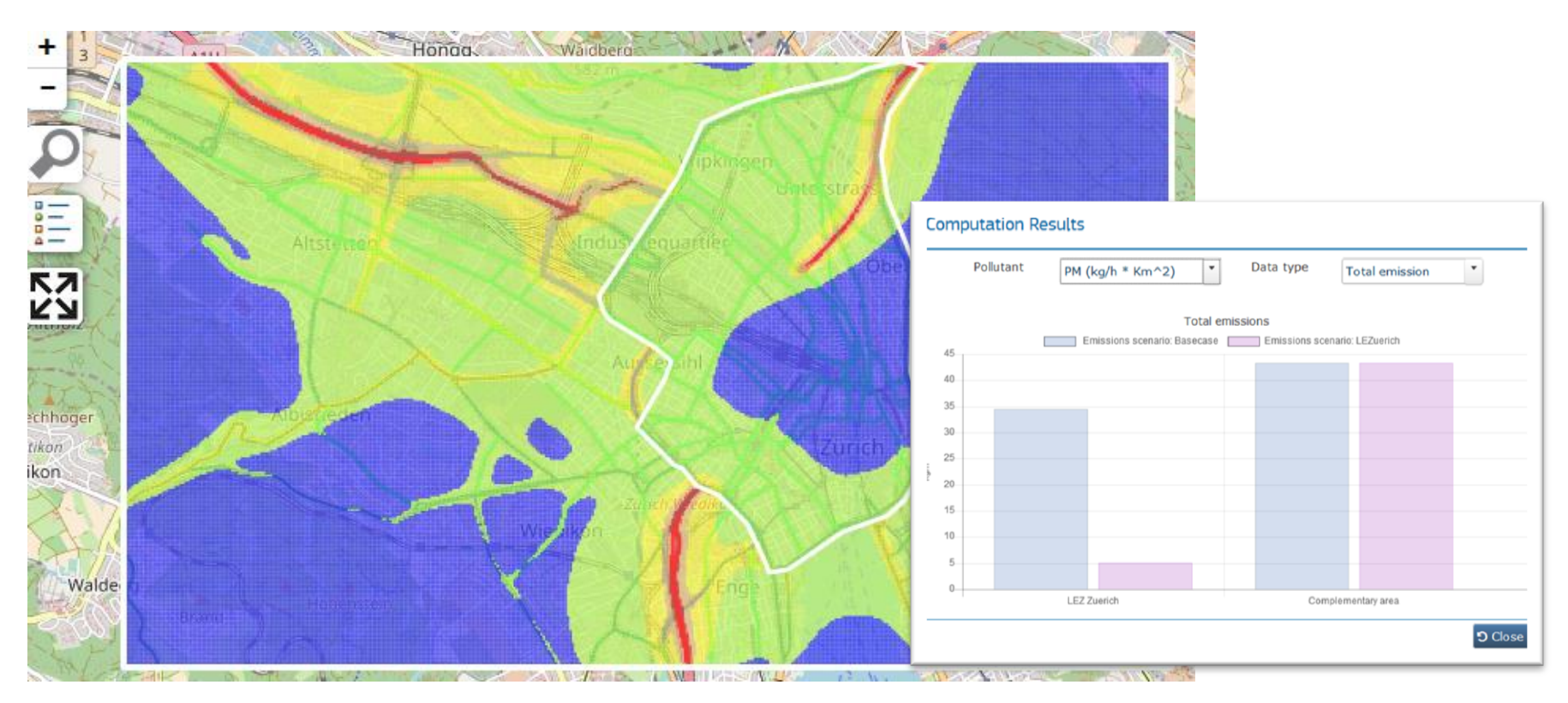

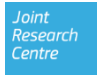

## **An example**

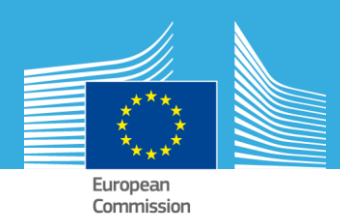

**Low emission zone in the city centre**

**Dispersion kernel applied on emission to obtain concentrations**

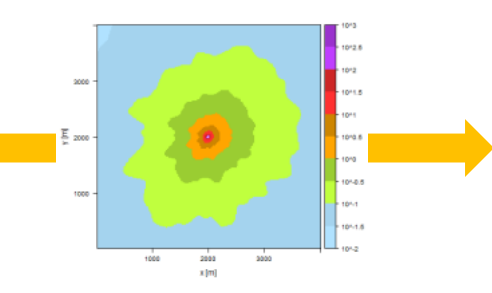

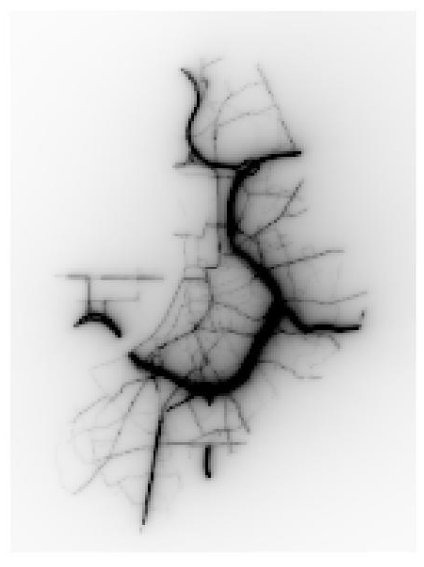

**Local contribution to the concentrations without LEZ**

**Emissions without LEZ**

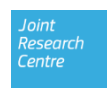

## **An example**

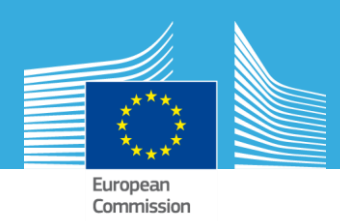

**Low emission zone in the city centre**

**Dispersion kernel applied on emission to obtain concentrations**

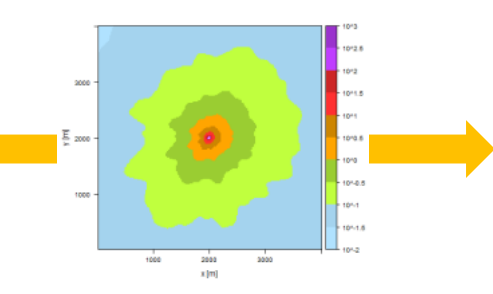

Joint<br>Research Centre

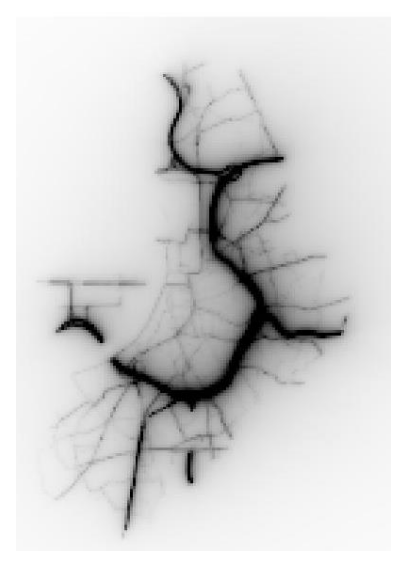

**Emissions with LEZ Local contribution to the concentrations with LEZ**

#### 12

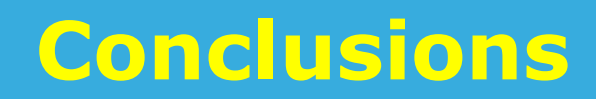

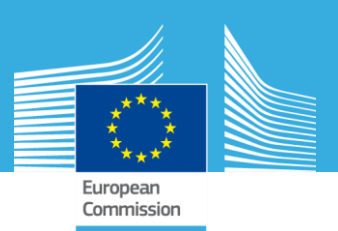

#### SHERPA city complements SHERPA, for analysis at high resolution

Soon available on line for registered users

Already available for interested cities for testing (please contact me in case)

Future work: direct link between SHERPA and SHERPA city

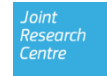